Nantes, 2009 Modélisation des Systèmes Réactifs

# Synthèse de contraintes temporisées pour une architecture d'automatisation en réseau

Etienne André, Thomas Chatain, Laurent Fribourg

Laboratoire Spécification et Vérification LSV, ENS de Cachan & CNRS, France

#### Olivier De Smet, Silvain Ruel

Laboratoire Universitaire de Recherche en Production Automatisée LURPA, ENS de Cachan, Cnam, France

<span id="page-0-0"></span> $\Omega$ 

 $\mathcal{A}$  and  $\mathcal{A}$  in the set of  $\mathcal{B}$  is a set of  $\mathcal{B}$  is a set of  $\mathcal{B}$ 

## Le projet SIMOP

- SIMOP : Synergie Simulation et Model-Checking Paramétré
- Projet ENS Cachan « Farman » (2007–2009)
- **•** Laboratoires membres
	- $\blacktriangleright$  Laboratoire Spécification et Vérification
	- $\blacktriangleright$  Laboratoire Universitaire de Recherche en Production Automatisée

4 0 8

## Contexte : vérification d'un système distribué

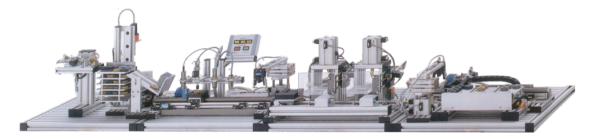

### **Architecture d'automatisation en réseau**

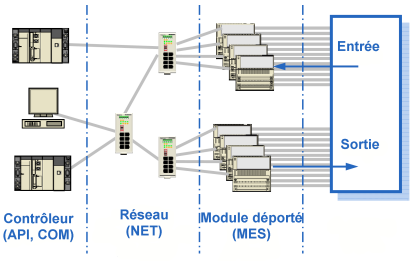

- Contrôleurs modulaires (API) : processeur de calcul
- Processeur de communication (COM) : interroge le MES
- $R$ éseau  $(NET)$ : communication entre API et MES
- Module déporté d'entrées–sorties (MES)

## Ajustement de paramètres temporels

### • Paramètres temporels du système (constantes ajustables)

PLCct COMct SIGmrt PLCmtt RIOd COMd NETd

D.

イロト イ押ト イヨト イヨト

## Ajustement de paramètres temporels

- Paramètres temporels du système (constantes ajustables) PLCct COMct SIGmrt PLCmtt RIOd COMd NETd
- · Détermination d'une valuation de référence des paramètres temporels

 $PLCct = 300$   $COMct = 1000$   $SIGHT = 2071$   $PLCmt = 100$  $RIOd = 70$   $COMd = 25$   $NETd = 10$ 

- ► Vérification que ces valeurs correspondent à un « bon » comportement du système (non-acessibilité des « mauvais » états)
- Question : le système sera-t-il toujours correct si l'on change ces valeurs temporelles ?

 $QQ$ 

イロト イ押ト イヨト イヨト

## Ajustement de paramètres temporels

- Paramètres temporels du système (constantes ajustables) PLCct COMct SIGmrt PLCmtt RIOd COMd NETd
- Détermination d'une valuation de référence des paramètres temporels

 $PLCct = 300$   $COMct = 1000$   $SIGHT = 2071$   $PLCmt = 100$  $RIOd = 70$   $COMd = 25$   $NETd = 10$ 

- ► Vérification que ces valeurs correspondent à un « bon » comportement du système (non-acessibilité des « mauvais » états)
- Question : le système sera-t-il toujours correct si l'on change ces valeurs temporelles ?

### **Objectif**

Déterminer des valuations des paramètres correspondant à un bon comportement du système.

 $\equiv$ 

 $QQ$ 

イロト イ部 トイヨ トイヨト

#### Plan

## Plan

### Modélisation

- Automates temporisés paramétrés
- Modélisation de notre système

### 2 Synthèse de contrainte

- **o** La méthode inverse
- [Exemple d'application](#page-23-0)

### Résultats et comparaison

- La contrainte synthétisée
- Comparaison des résultats

### [Remarques finales](#page-41-0)

 $\Omega$ 

## Plan

### Modélisation

- Automates temporisés paramétrés
- Modélisation de notre système

### Synthèse de contrainte

- **e** La méthode inverse
- [Exemple d'application](#page-23-0)

### Résultats et comparaison

- La contrainte synthétisée
- Comparaison des résultats

### [Remarques finales](#page-41-0)

4 0 8

<span id="page-7-0"></span> $\Omega$ 

• Automate d'états fini (ensembles d'états de contrôles)

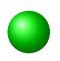

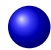

4 日下

4 何 ▶

 $\rightarrow$ 

<span id="page-8-0"></span>画

 $\bullet$  Automate d'états fini (ensembles d'états de contrôles et d'actions)

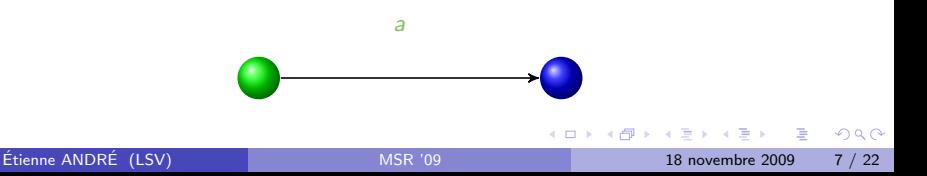

- Automate d'états fini (ensembles d'états de contrôles et d'actions) auxquels on ajoute
	- $\triangleright$  Un ensemble X d'horloges (c.-à-d. un ensemble de variables réelles évoluant linéairement à la même vitesse) [\[Alur and Dill, 1994\]](#page-44-1)

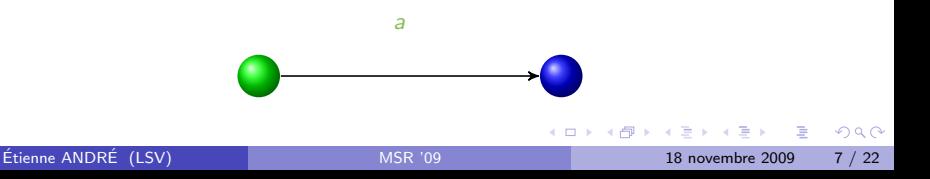

- $\bullet$  Automate d'états fini (ensembles d'états de contrôles et d'actions) auxquels on ajoute
	- $\triangleright$  Un ensemble X d'horloges (c.-à-d. un ensemble de variables réelles évoluant linéairement à la même vitesse) [\[Alur and Dill, 1994\]](#page-44-1)

- Caractéristiques
	- ► Invariant sur les états de contrôle : propriété vérifiée par les horloges pour rester dans un état de contrôle

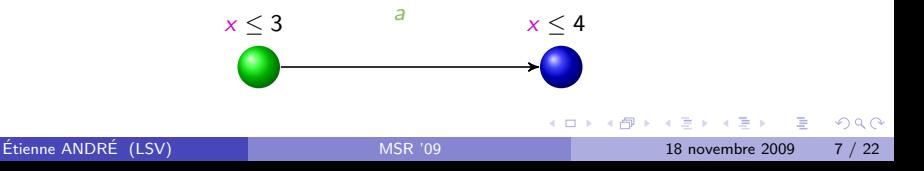

- $\bullet$  Automate d'états fini (ensembles d'états de contrôles et d'actions) auxquels on ajoute
	- $\triangleright$  Un ensemble X d'horloges (c.-à-d. un ensemble de variables réelles évoluant linéairement à la même vitesse) [\[Alur and Dill, 1994\]](#page-44-1)

### • Caractéristiques

- ► Invariant sur les états de contrôle : propriété vérifiée par les horloges pour rester dans un état de contrôle
- Gardes sur les transitions : propriété vérifiée par les horloges pour franchir une transition

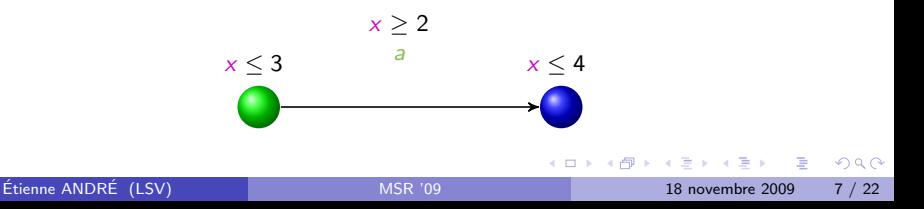

- $\bullet$  Automate d'états fini (ensembles d'états de contrôles et d'actions) auxquels on ajoute
	- $\triangleright$  Un ensemble X d'horloges (c.-à-d. un ensemble de variables réelles évoluant linéairement à la même vitesse) [\[Alur and Dill, 1994\]](#page-44-1)

### • Caractéristiques

- ► Invariant sur les états de contrôle : propriété vérifiée par les horloges pour rester dans un état de contrôle
- Gardes sur les transitions : propriété vérifiée par les horloges pour franchir une transition
- $\triangleright$  Réinitialisation d'horloges à 0 lors d'une transition

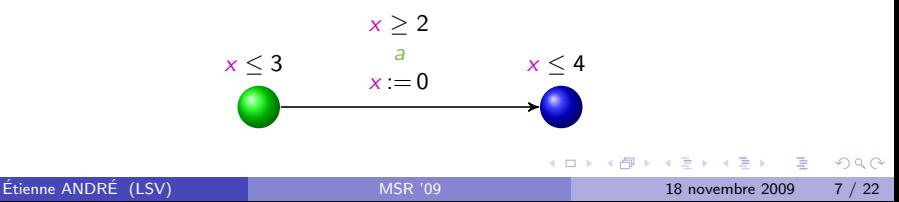

# Automate temporisé paramétré (ATP)

- $\bullet$  Automate d'états fini (ensembles d'états de contrôles et d'actions) auxquels on ajoute
	- $\triangleright$  Un ensemble X d'horloges (c.-à-d. un ensemble de variables réelles évoluant linéairement à la même vitesse) [\[Alur and Dill, 1994\]](#page-44-1)
	- $\triangleright$  Un ensemble P de paramètres (ou constantes inconnues), utilisées dans les gardes et invariants [\[Alur et al., 1993\]](#page-44-2)
- Caractéristiques
	- ► Invariant sur les états de contrôle : propriété vérifiée par les horloges et les paramètres pour rester dans un état de contrôle
	- $\triangleright$  Gardes sur les transitions : propriété vérifiée par les horloges et les paramètres pour franchir une transition
	- $\triangleright$  Réinitialisation d'horloges à 0 lors d'une transition

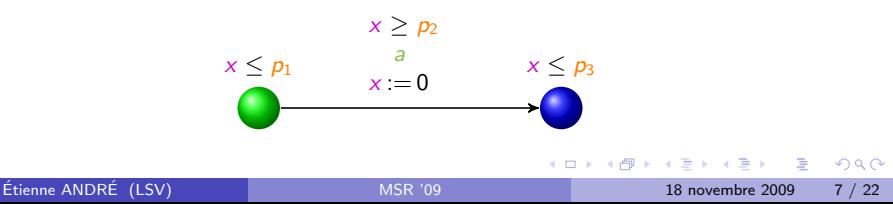

# Etats et traces ´

- $\bullet$  État symbolique d'un ATP : couple  $(q, C)$ , où
	- $\rightarrow$  q est un état de contrôle,
	- $\triangleright$  C est une contrainte (conjonction d'inégalités) sur les paramètres
- Trace (exécution abstraction faite du temps) sur un ATP : séquence finie alternante d'états de contrôles et d'actions

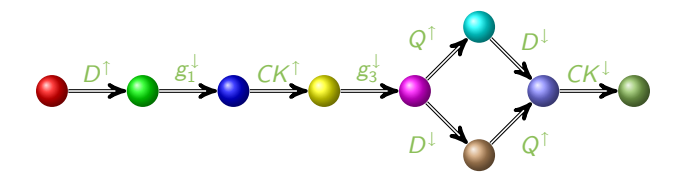

4 0 8

## Modélisation du système

- Modélisation de chaque module du système (API, COM, NET, MES) par un automate temporisé paramétré
	- $\triangleright$  Exemple : module NET

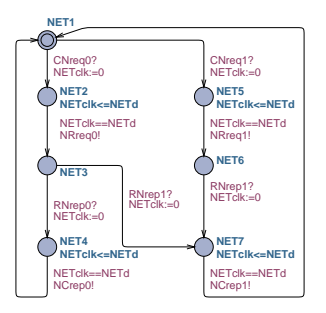

- · Modélisation de l'environnement par un automate temporisé paramétré
	- **Comportement des signaux d'entrée**

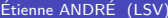

<span id="page-16-0"></span> $\Omega$ 

ヨメ メヨメ

4 0 8

## Plan

### Modélisation

- $\bullet$  Automates temporisés paramétrés
- · Modélisation de notre système

### 2 Synthèse de contrainte

- **o** La méthode inverse
- [Exemple d'application](#page-23-0)

### Résultats et comparaison

- La contrainte synthétisée
- Comparaison des résultats

### [Remarques finales](#page-41-0)

 $\leftarrow$ 

<span id="page-17-0"></span> $\Omega$ 

## Notre méthode

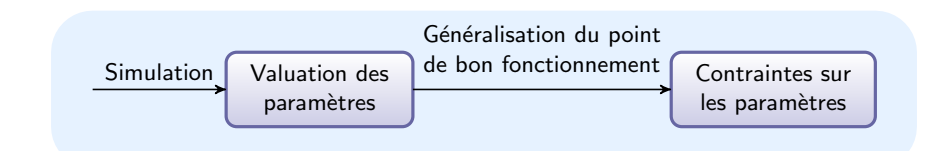

4 0 8

→ 伊 ▶  $\sim$  画

ヨメ メヨメ

## Notre méthode

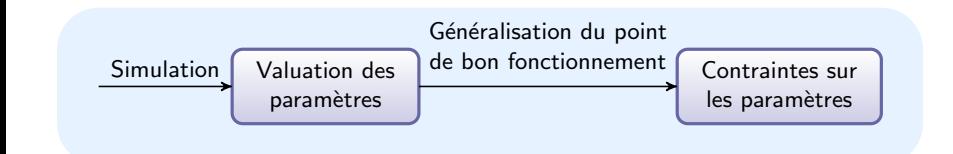

Utilisation de la méthode inverse [André et al., 2009]

4 日下

÷

**STATE** 

## La méthode inverse

- **o** Entrées
	- $\triangleright$  Un ATP  $\mathcal A$
	- $\triangleright$  Une valuation de référence  $\pi_0$  de tous les paramètres de A
		- $\star$  Correspondant à un bon comportement (toutes les traces sous  $\pi_0$  correspondent à un bon comportement)

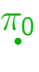

÷

<span id="page-20-0"></span> $QQ$ 

正々 メラメ

4 0 8

## La méthode inverse

- **o** Entrées
	- $\triangleright$  Un ATP  $\mathcal A$
	- ► Une valuation de référence  $\pi_0$  de tous les paramètres de A
		- $\star$  Correspondant à un bon comportement (toutes les traces sous  $\pi_0$  correspondent à un bon comportement)
- Sortie : généralisation
	- $\triangleright$  Une contrainte  $K_0$  sur les paramètres telle que
		- $\star \pi_0 \models \mathcal{K}_0$
		- $\star$  Pour toute valuation  $\pi$   $\models$  K<sub>0</sub>, l'ensemble des traces sous  $\pi$  est le même que l'ensemble des traces sous  $\pi_0$

4 D F

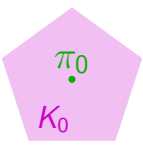

 $QQQ$ 

## L'idée générale de la méthode inverse

Partir de  $K_0 = True$ 

 $\bullet$  Calculer l'ensemble S des états accessibles sous  $K_0$ 

2 Raffiner  $K_0$  en supprimant un état  $\pi_0$ -incompatible de S

- ► Sélectionner un état  $(q, C)$   $\pi_0$ -incompatible dans  $S$  (c.-à-d.  $\pi_0 \not\models C$ )
- **In** Sélectionner une inégalité  $J \pi_0$ -incompatible dans C (c.-à-d.  $\pi_0 \not\models J$ )
- Ajouter  $\neg J$  à  $K_0$

**3** Aller en (1)

Jusqu'à point fixe (plus d'état  $\pi_0$ -incompatible dans S)

 $\Omega$ 

イロト イ押ト イヨト イヨト

$$
\begin{array}{rcl}\n\pi_0: & \pi_0: \\
\delta_1^- & = & 1 & \delta_1^+ = & 1 & \pi_H = & 20 \\
\delta_2^- & = & 8 & \delta_2^+ = & 10 & \pi_L = & 15 \\
\delta_3^- & = & 5 & \delta_3^+ = & 6 & \pi_{\text{setup}} = & 10 \\
\delta_4^- & = & 3 & \delta_4^+ = & 5 & \pi_{\text{hold}} = & 15\n\end{array}
$$

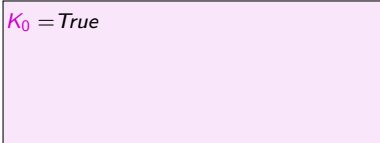

4 0 8

→ 伊 ▶

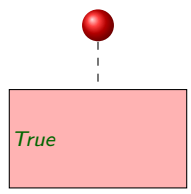

<span id="page-23-0"></span>活

ミメスミメ

$$
\begin{array}{rcl}\n\pi_0: & \pi_0: \\
\delta_1^- & = & 1 & \delta_1^+ = & 1 & \pi_H = & 20 \\
\delta_2^- & = & 8 & \delta_2^+ = & 10 & \pi_L & 0 & 15 \\
\delta_3^- & = & 5 & \delta_3^+ = & 6 & \pi_{\text{Setup}} = & 10 \\
\delta_4^- & = & 3 & \delta_4^+ = & 5 & \pi_{\text{Hold}} = & 15\n\end{array}
$$

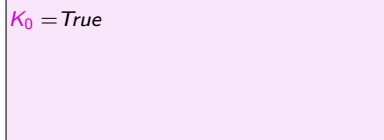

4 日下

4 何 ▶

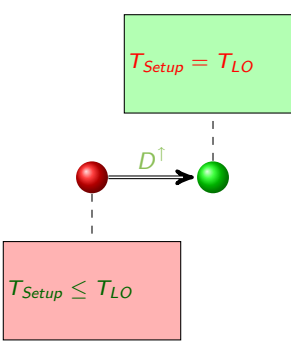

目

 $\rightarrow$   $\equiv$   $\rightarrow$ 

 $\sim$ 

π<sup>0</sup> : δ − <sup>1</sup> = 1 δ + <sup>1</sup> = 1 THI = 20 δ − <sup>2</sup> = 8 δ + <sup>2</sup> = 10 TLO = 15 δ − <sup>3</sup> = 5 δ + <sup>3</sup> = 6 TSetup = 10 δ − <sup>4</sup> = 3 δ + <sup>4</sup> = 5 THold = 15

$$
K_0 = T_{Setup} < T_{LO}
$$

**4 ロト 4 何 ト** 

$$
\tau_{Setup} = \tau_{LO}
$$
\n
$$
\frac{D^{\dagger}}{\tau_{Setup} \leq \tau_{LO}}
$$

活

ヨメ メヨメ

 $\sim$ 

$$
\begin{array}{rcl}\n\pi_0: & \pi_0: \\
\delta_1^- & = & 1 & \delta_1^+ = & 1 & \pi_H = & 20 \\
\delta_2^- & = & 8 & \delta_2^+ = & 10 & \pi_L = & 15 \\
\delta_3^- & = & 5 & \delta_3^+ = & 6 & \pi_{\text{Setup}} = & 10 \\
\delta_4^- & = & 3 & \delta_4^+ = & 5 & \pi_{\text{Hold}} = & 15\n\end{array}
$$

$$
K_0 = T_{Setup} < T_{LO}
$$

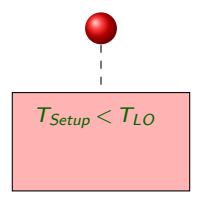

4 日下

4 何 ▶

目

 $\mathbf{p}$ 一本 重 下

÷

$$
\begin{array}{rcl}\n\pi_0: & \pi_0: \\
\delta_1^- & = & 1 & \delta_1^+ = & 1 & \pi_H = & 20 \\
\delta_2^- & = & 8 & \delta_2^+ = & 10 & \pi_{LO} = & 15 \\
\delta_3^- & = & 5 & \delta_3^+ = & 6 & \pi_{Setup} = & 10 \\
\delta_4^- & = & 3 & \delta_4^+ = & 5 & \pi_{hold} = & 15\n\end{array}
$$

$$
K_0 = T_{Setup} < T_{LO}
$$

4 0 8

4 何 ▶

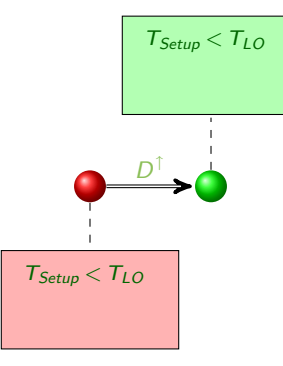

目

 $\triangleright$   $\rightarrow$   $\Rightarrow$ 

Ξ.

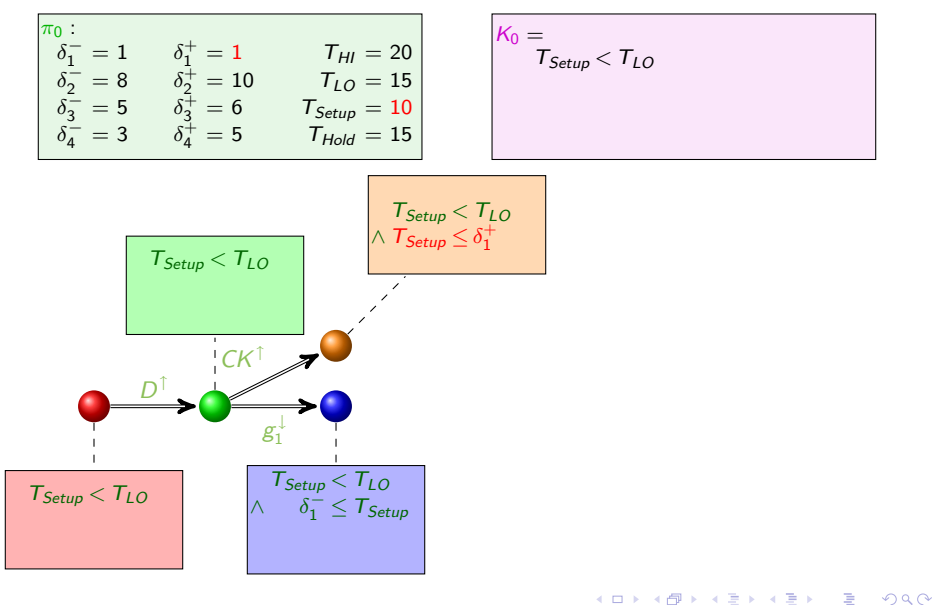

目

ヨメ メラメ

4 D F

4 何 ▶

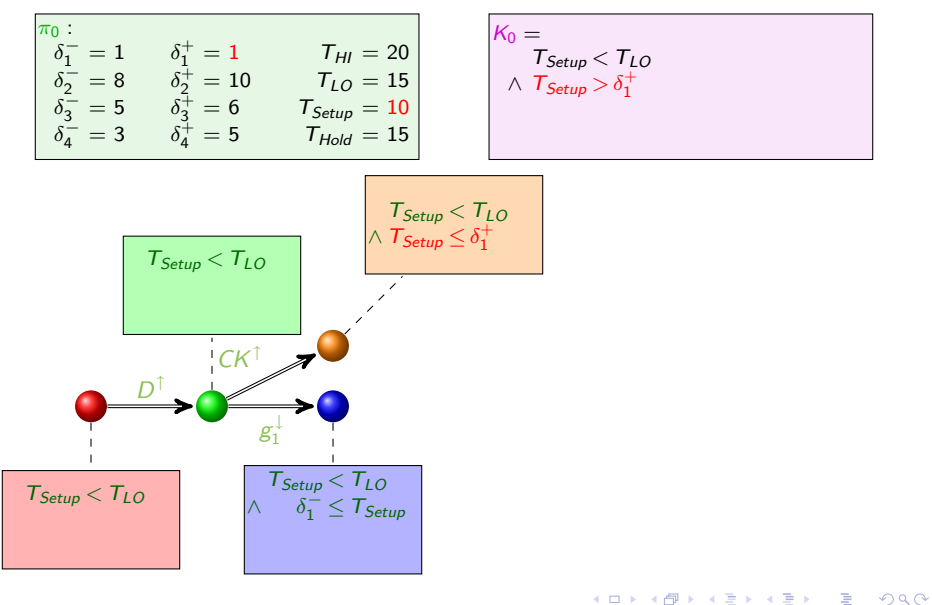

目

ヨメ メラメ

4 D F → 何 ▶

π<sup>0</sup> : δ − <sup>1</sup> = 1 δ + <sup>1</sup> = 1 THI = 20 δ − <sup>2</sup> = 8 δ + <sup>2</sup> = 10 TLO = 15 δ − <sup>3</sup> = 5 δ + <sup>3</sup> = 6 TSetup = 10 δ − <sup>4</sup> = 3 δ + <sup>4</sup> = 5 THold = 15

$$
\begin{aligned} \mathcal{K}_0 &=& \mathcal{T}_{Setup} < \mathcal{T}_{LO} \\ & \wedge \mathcal{T}_{Setup} > \delta_1^+ \end{aligned}
$$

4 日下

∢●  $\rightarrow$ 

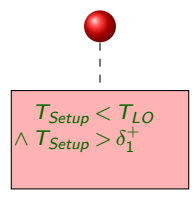

 $\sim$  $-4$  目

$$
\begin{array}{ccc}\n\pi_0: & \pi_0: \\
\delta_1^- = 1 & \delta_1^+ = 1 & T_{HI} = 20 \\
\delta_2^- = 8 & \delta_2^+ = 10 & T_{LO} = 15 \\
\delta_3^- = 5 & \delta_3^+ = 6 & T_{Setup} = 10 \\
\delta_4^- = 3 & \delta_4^+ = 5 & T_{Hold} = 15\n\end{array}
$$

$$
\begin{aligned} \mathcal{K}_0 &= \\ \mathcal{T}_{Setup} < \mathcal{T}_{LO} \\ < \mathcal{T}_{Setup} > \delta_1^+ \end{aligned}
$$

4 日下

4 何 ▶

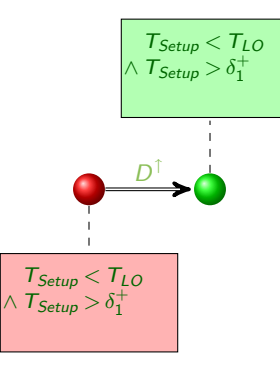

目

 $\sim$ 一本 重 下

$$
\begin{array}{rcl}\n\pi_0: & & & & & \\
\hline\n\delta_1^- & = & 1 & \delta_1^+ = & 1 & \pi_H = & 20 \\
\delta_2^- & = & 8 & \delta_2^+ = & 10 & \pi_L = & 15 \\
\delta_3^- & = & 5 & \delta_3^+ = & 6 & \pi_{Setup} = & 10 \\
\delta_4^- & = & 3 & \delta_4^+ = & 5 & \pi_{Hold} = & 15\n\end{array}
$$

$$
\begin{aligned} \mathcal{K}_0 &= \\ \mathcal{T}_{Setup} < \mathcal{T}_{LO} \\ \wedge \mathcal{T}_{Setup} > \delta_1^+ \end{aligned}
$$

4 日下

 $\rightarrow$ 

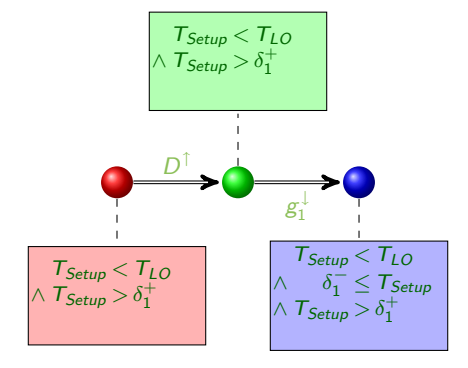

目

 $\rightarrow$   $\equiv$   $\rightarrow$ 

 $\sim$ 

$$
\begin{array}{c|cc}\n\pi_0: & \pi_0: \\
\delta_1^- = 1 & \delta_1^+ = 1 & \pi_H = 20 \\
\delta_2^- = 8 & \delta_2^+ = 10 & \pi_L = 15 \\
\delta_3^- = 5 & \delta_3^+ = 6 & \pi_{\text{Setup}} = 10 \\
\delta_4^- = 3 & \delta_4^+ = 5 & \pi_{\text{Hold}} = 15\n\end{array}
$$

$$
\begin{aligned} \mathcal{K}_0 &= \\ \mathcal{T}_{Setup} < \mathcal{T}_{LO} \\ \wedge \ \mathcal{T}_{Setup} > \delta_1^+ \end{aligned}
$$

4 日下

 $\rightarrow$ 

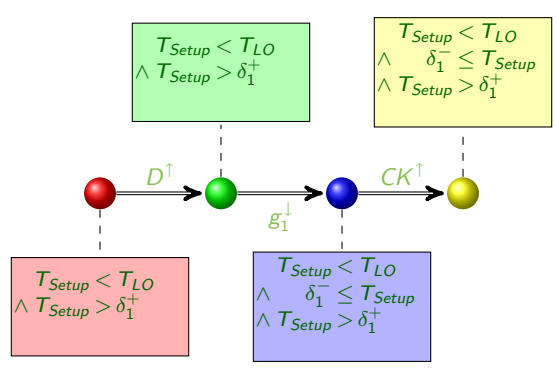

÷

 $\rightarrow$   $\equiv$   $\rightarrow$ 

 $\sim$ 

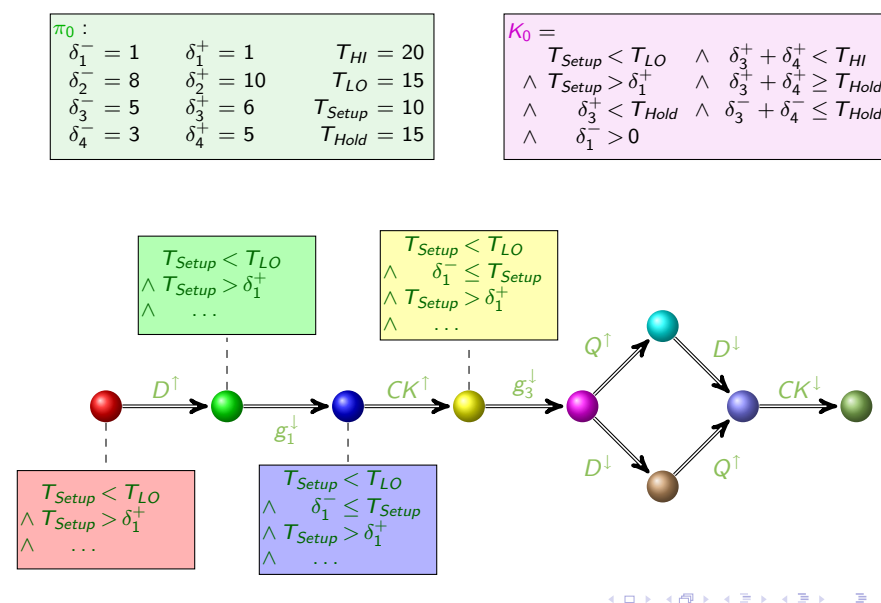

## Plan

### Modélisation

- $\bullet$  Automates temporisés paramétrés
- Modélisation de notre système

### Synthèse de contrainte

- **e** La méthode inverse
- [Exemple d'application](#page-23-0)

### Résultats et comparaison

- La contrainte synthétisée
- Comparaison des résultats

### [Remarques finales](#page-41-0)

 $\leftarrow$ 

<span id="page-35-0"></span> $\Omega$ 

## **Implémentation**

### • IMITATOR [André, 2009]

- $\triangleright$  IMITATOR : "Inverse Method for Inferring Time AbstracT BehaviOR"
- $\blacktriangleright$  1500 lignes de code
- $\blacktriangleright$  4 hommes-mois d'implémentation
- $\triangleright$  Programme écrit en Python
- <span id="page-36-0"></span> $\blacktriangleright$  Appels au model-checker paramétrique  $HYTECH$
- IMITATOR est disponible sur sa page Web
	- ▶ <http://www.lsv.ens-cachan.fr/~andre/IMITATOR>

## La contrainte synthétisée

- Application de l'outil IMITATOR sur notre système modélisé par des automates temporisés paramétrés
	- $\triangleright$  5 automates, 8 horloges, 7 paramètres
	- $\blacktriangleright$  51 itérations, 956 états accessibles

 $QQ$ 

キャッキャ

4 0 8

## La contrainte synthétisée

- Application de l'outil IMITATOR sur notre système modélisé par des automates temporisés paramétrés
	- $\triangleright$  5 automates, 8 horloges, 7 paramètres
	- $\blacktriangleright$  51 itérations, 956 états accessibles

 $\circ$  Synthèse d'une contrainte  $K_0$  sur les 7 paramètres du système

4 0 8

## La contrainte synthétisée

- Application de l'outil IMITATOR sur notre système modélisé par des automates temporisés paramétrés
	- $\triangleright$  5 automates, 8 horloges, 7 paramètres
	- $\blacktriangleright$  51 itérations, 956 états accessibles
- $\circ$  Synthèse d'une contrainte  $K_0$  sur les 7 paramètres du système
- Projection de  $K_0$  en 3 dimensions (COMct, PLCct et SIGmrt) :
	- Instanciation de  $PLCmtt$ , RIOd, COMd et NETd par leur valeur telle que définie dans  $\pi_0$
	- $\triangleright$  Obtention de la contrainte suivante :

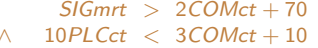

- ∧ 2COMct < 6PLCct + 205 ∧ 3COMct < 10PLCct + 10
- ∧ 7PLCct < 2COMct + 105
- $\wedge$  COMct > 3PLCct + 90 ∧ 10PLCct < 3COMct + 10 ∧ 7PLCct > 2COMct + 90
	- -

イロト イ押ト イヨト イヨト

## Comparaison avec une méthode dichotomique

- $\bullet$  Méthode 1 : exploration dichotomique [\[Ruel, 2009\]](#page-44-5)
	- $\triangleright$  Principe : test d'un grand nombre de points grâce à un script appelant le model-checker Uppaal
	- Avantage : vaste nuage de points de bon fonctionnement
	- $\blacktriangleright$  Inconvénients : pas d'information sur les valeurs entre les points testés, seules 3 dimensions considérées (COMct, PLCct et SIGmrt)
- Méthode 2 : notre méthode de synthèse de contrainte
	- ▶ Avantage : zone dense en 7 dimensions
	- Inconvénient : zone plus petite que le nuage de points de la méthode 1

<span id="page-40-0"></span>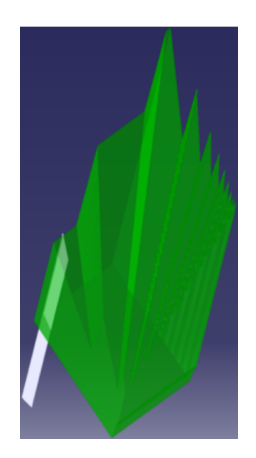

## Plan

### Modélisation

- $\bullet$  Automates temporisés paramétrés
- Modélisation de notre système

### Synthèse de contrainte

- **e** La méthode inverse
- [Exemple d'application](#page-23-0)

### Résultats et comparaison

- La contrainte synthétisée
- Comparaison des résultats

### [Remarques finales](#page-41-0)

4 0 8

<span id="page-41-0"></span> $\Omega$ 

## Récapitulatif

- **Architecture d'automatisation en réseau** 
	- $\blacktriangleright$  Modélisation par des automates temporisés paramétrés
	- $\blacktriangleright$  7 paramètres temporels
- $\bullet$  Synthèse d'une contrainte  $K_0$ 
	- $\triangleright$  À l'aide d'une valuation de référence  $\pi_0$  des paramètres, application de la méthode inverse
	- $\triangleright$  Obtention d'une zone dense en 7 dimensions

 $QQQ$ 

## Directions de recherches futures

- Amélioration de la contrainte  $K_0$ 
	- $\blacktriangleright$  La contrainte synthétisée par notre méthode n'est pas minimale
		- $\star$  La contrainte minimale peut n'exister que sous forme disjonctive
		- \* La contrainte synthétisée par la méthode inverse garantit l'égalité des traces : plus restrictif que la non-accessibilité d'un « mauvais état »
		- ★ La contrainte synthétisée par la méthode inverse n'est elle même pas minimale
	- $\triangleright$  Objectif : minimisation de la contrainte  $K_0$ 
		- $\star$  Méthode itérative tirant profit du nuage de points [André et al., 2009]
		- \* Pour chaque point généré par la méthode dichotomique, rappeler notre méthode sur ce point, jusqu'à pavage de la zone entière
		- \* Obtention d'une disjonction de contraintes couvrant une zone plus large
- Scalabilité
	- $\triangleright$  Étudier des systèmes plus grands (nombre de modules, nombre de paramètres)

 $QQ$ 

イロト イ母 トイヨ トイヨト

## **Bibliographie**

<span id="page-44-1"></span>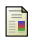

Alur, R. and Dill, D. L. (1994). A theory of timed automata. TCS, 126(2) :183–235.

<span id="page-44-2"></span>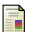

Alur, R., Henzinger, T. A., and Vardi, M. Y. (1993). Parametric real-time reasoning. In STOC '93, pages 592–601, New York, USA. ACM.

<span id="page-44-4"></span>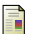

André, É. (2009). IMITATOR : A tool for synthesizing constraints on timing bounds of timed automata. In Leucker, M. and Morgan, C., editors, ICTAC'09, volume 5684 of Lecture Notes in Computer Science, pages 336–342, Kuala Lumpur, Malaysia. Springer.

<span id="page-44-3"></span>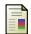

André, É., Chatain, T., Encrenaz, E., and Fribourg, L. (2009). An inverse method for parametric timed automata. International Journal of Foundations of Computer Science, 20(5) :819–836.

<span id="page-44-5"></span>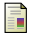

#### Ruel, S. (2009).

Evaluation des bornes des performances temporelles des Architectures d'Automatisation en ´ Réseau par preuves itératives de propriétés logiques. Thèse de doctorat, ENS Cachan, France.

<span id="page-44-0"></span> $QQ$ 

 $A \oplus B$   $\rightarrow$   $A \oplus B$   $\rightarrow$   $A \oplus B$   $\rightarrow$ 

4 0 8